## **Sketchnotes & Graphic [Recording](http://www.beck-shop.de/Weiss-Sketchnotes-Graphic-Recording/productview.aspx?product=16731674&utm_source=pdf&utm_medium=clickthru_ihv&utm_campaign=pdf_16731674&campaign=pdf/16731674)**

Eine Anleitung

Bearbeitet von Anja Weiss

1. Auflage 2016. Buch. ca. 206 S. Hardcover ISBN 978 3 86490 359 5 Format (B <sup>x</sup> L): 24 <sup>x</sup> 24 cm

Zu [Leseprobe](http://www.beck-shop.de/fachbuch/leseprobe/9783864903595_Excerpt_003.pdf)

schnell und portofrei erhältlich bei

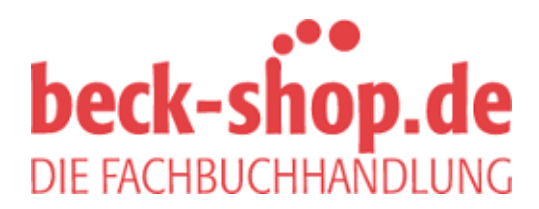

Die Online-Fachbuchhandlung beck-shop.de ist spezialisiert auf Fachbücher, insbesondere Recht, Steuern und Wirtschaft. Im Sortiment finden Sie alle Medien (Bücher, Zeitschriften, CDs, eBooks, etc.) aller Verlage. Ergänzt wird das Programm durch Services wie Neuerscheinungsdienst oder Zusammenstellungen von Büchern zu Sonderpreisen. Der Shop führt mehr als 8 Millionen Produkte.

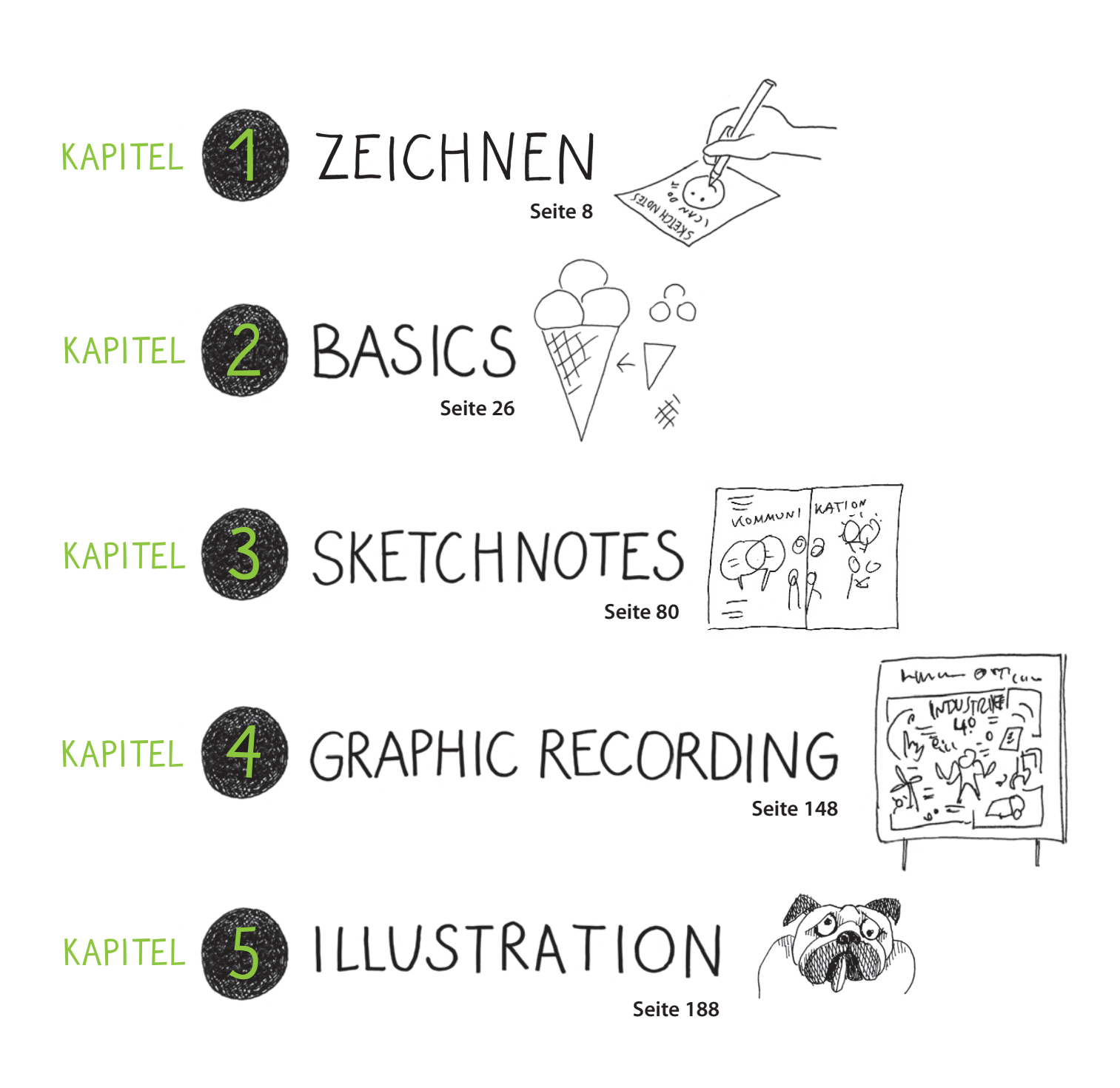

## INHALT

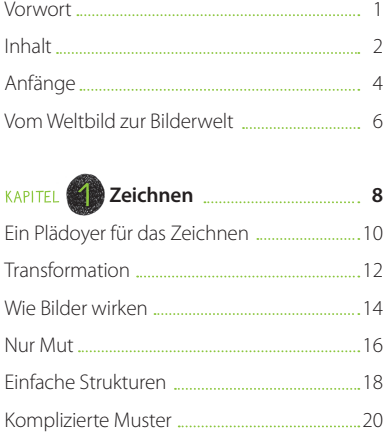

## Bitte ergänzen · Schrafur 24 **EXAPITEL 2 Die Basics <u>Communication</u>** 26

Bitte ergänzen · Muster 22

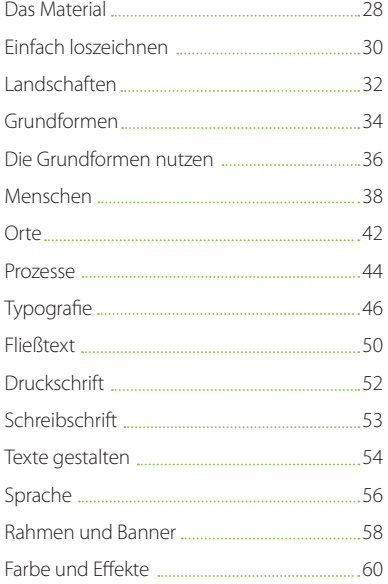

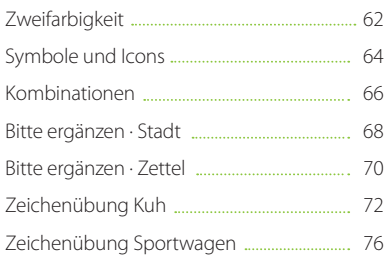

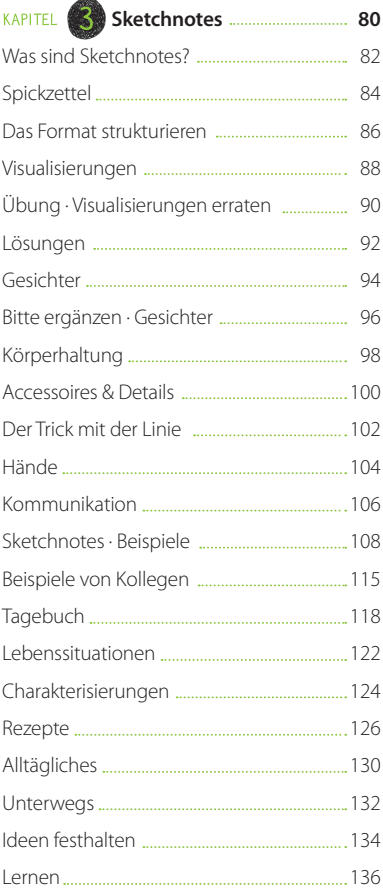

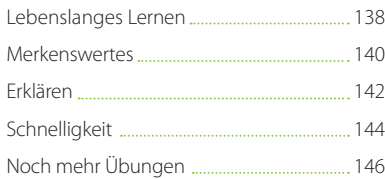

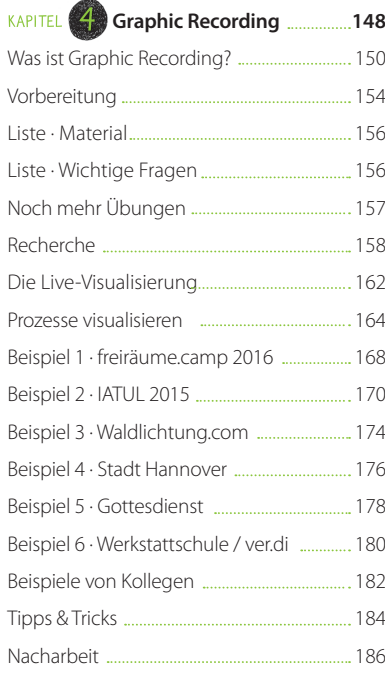

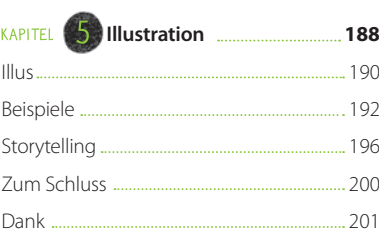